# **SUITES NUMÉRIQUES Prérequis de 1ère**

### **1. Savoir calculer les termes d'une suite définie**

soit de **manière explicite**  $u_n = f(n)$  où *f* est une fonction. La formule permet de calculer TOUS les termes. Ex :  $u_n = n^3 - 1$  $u_0=0^3-1=-1$ ;  $u_1=1^3-1=0$  ...  $u_{50}=50^3-1=124999$  ...

soit **par récurrence** Le 1<sup>er</sup> terme est donné ainsi qu'une relation de récurrence Ex :  $u_0=5$  et  $u_{n+1}=2u_n-1$  $u_1=2\times u_0-1=9$ ,  $u_2=2\times u_1-1=17$ 

Pour obtenir  $u_{50}$ , je dois connaître  $u_{49}$ ...

*Une vidéo (Y. Monka) avec deux exemples :<https://youtu.be/HacflVQ7DIE> Ex 1 et 2 page 21*

### **2. Représenter les termes d'une suite**

On représente les termes d'une suite à l'aide d'un nuage de points : *n* est un entier ( *n*∈ℕ ).

*Une vidéo (Y. Monka) :<https://youtu.be/VpSK4uLTFhM> Ex 3 page 21*

### **3. Suites particulières**

#### Suite **arithmétique**

on passe d'un terme au suivant en ajoutant (retranchant) toujours le même nombre ; ce nombre est la raison noté r :  $u_{n+1} = u_n + r$ ,  $r \in \mathbb{R}$ .

Ex : la suite définie par  $u_n = 5 n - 2$  est une suite arithmétique de raison 5 et de 1<sup>er</sup> terme −2 −2 3 8 13 18 ...

Suite **géométrique**

on passe d'un terme au suivant en multipliant (divisant) toujours le même nombre non nul ;

ce nombre est la raison noté q :  $u_{n+1} = q \times u_n$ ,  $q \neq 0$ .

Ex : la suite définie par  $u_0 = -3$  et  $u_{n+1} = 2 \times u_n$  est une suite géométrique de 1<sup>er</sup> terme -3 et de raison 2.

> *Une vidéo (Y. Monka) avec deux exemples :<https://youtu.be/pHq6oClOylU> Suites géométriques : ex 29 à 34 page 26 ; 38 page 26*

## **4. Tableur**

Une vidéo (jaicompris.com) avec deux exemples pour calculer les termes d'une suite à l'aide d'un tableur.

Ex : Soit la suite définie par  $u_0=5$  et  $u_{n+1}=2u_n-1$ .

On saisit la valeur de  $U_0$  puis la formule  $=2*B2-1$  dans la cellule B3 que l'on étirera ensuite vers le bas pour obtenir les termes suivants.

[https://youtu.be/o\\_pYx5GhpnY](https://youtu.be/o_pYx5GhpnY)

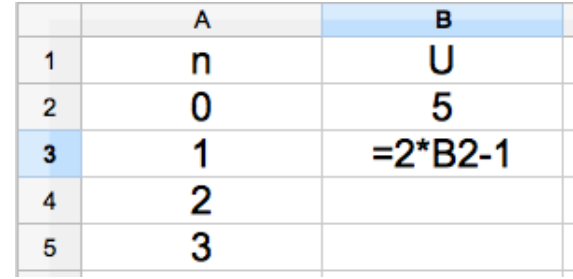

# **5. Algo**

Je sais écrire un programme qui calcule :

un terme pour *n* donné // tous les termes d'une suite donnée

Ex : faire afficher

un terme de rang donné N (que l'on donnera à la machine)

les N termes (on donnera N à la machine) de la suite définie par  $u_0=5$  et  $u_{n+1}=2u_n-1$ .

Avec TI : [https://youtu.be/4a1b8NnG8Vw?list=PLVUDmbpupCaoqExMkHrhYvWi4dHnApgG\\_](https://youtu.be/4a1b8NnG8Vw?list=PLVUDmbpupCaoqExMkHrhYvWi4dHnApgG_)

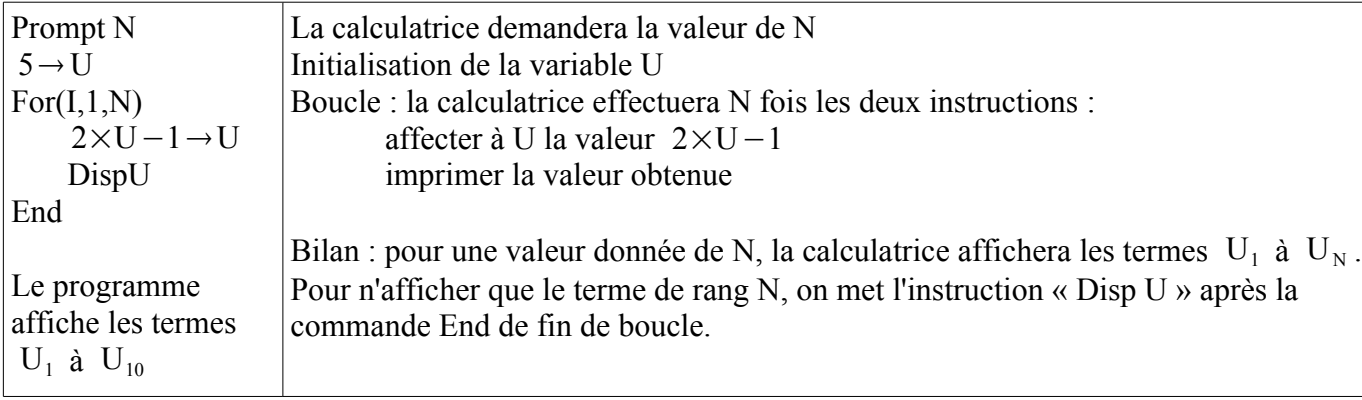

Avec Casio : [https://youtu.be/1E2M8S0Wn3U?list=PLVUDmbpupCaoqExMkHrhYvWi4dHnApgG\\_](https://youtu.be/1E2M8S0Wn3U?list=PLVUDmbpupCaoqExMkHrhYvWi4dHnApgG_)

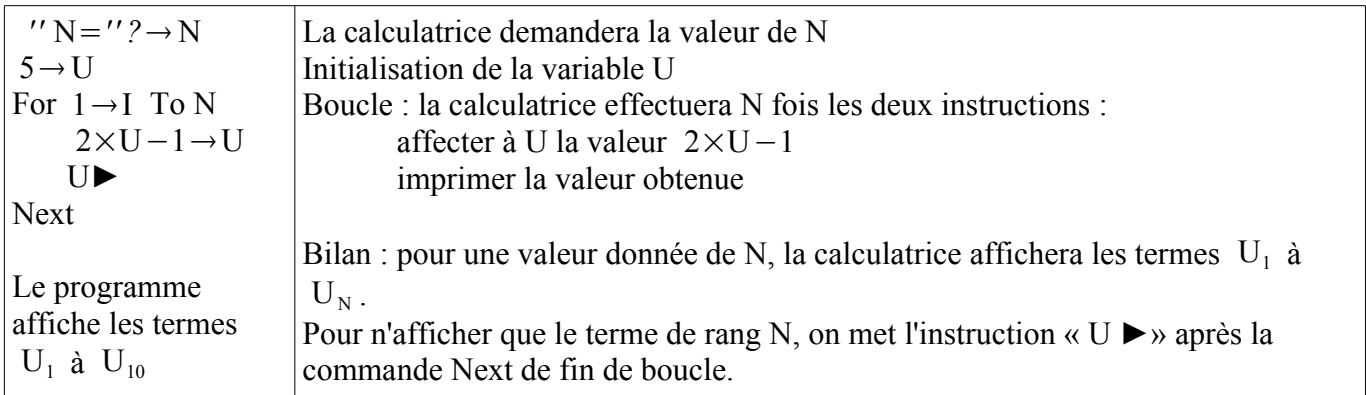

Avec Python :

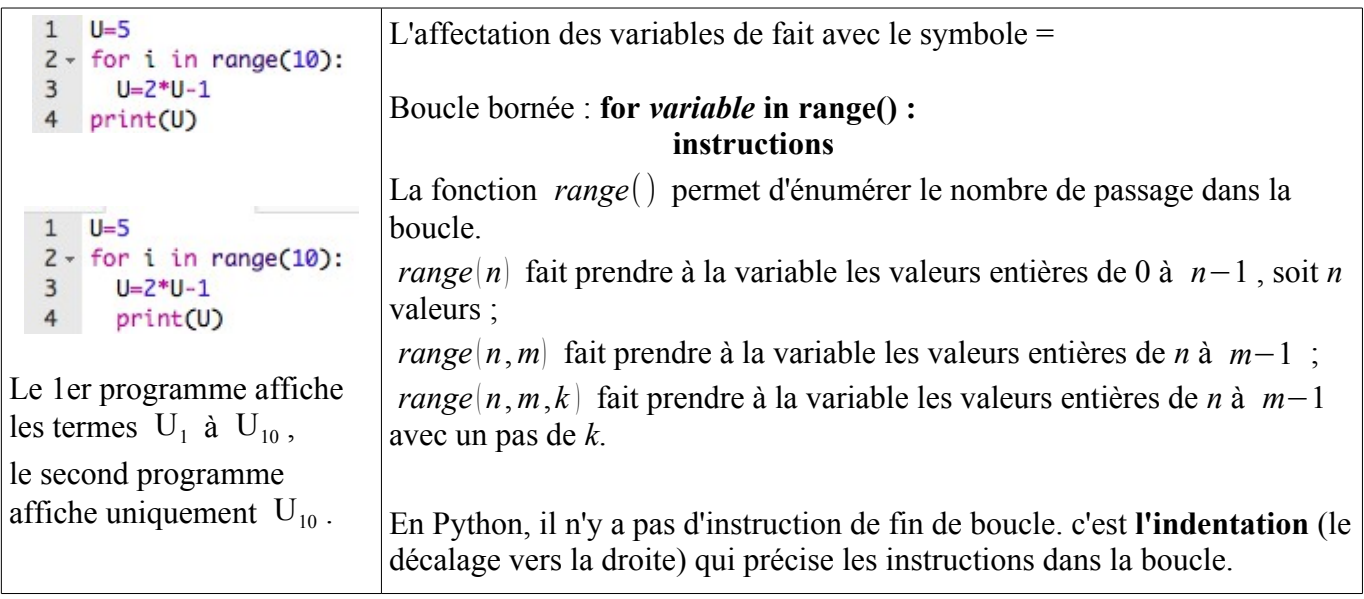